## **T E S T Z U G A N G**

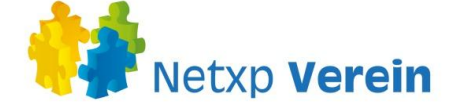

**Hiermit können Sie die 30-tägige Testversion bei Netxp:Verein anfordern. Die Testversion ist für Sie völlig unverbindlich und kostenfrei. Der Zugang erlischt automatisch, sofern Sie nicht bestellen.** 

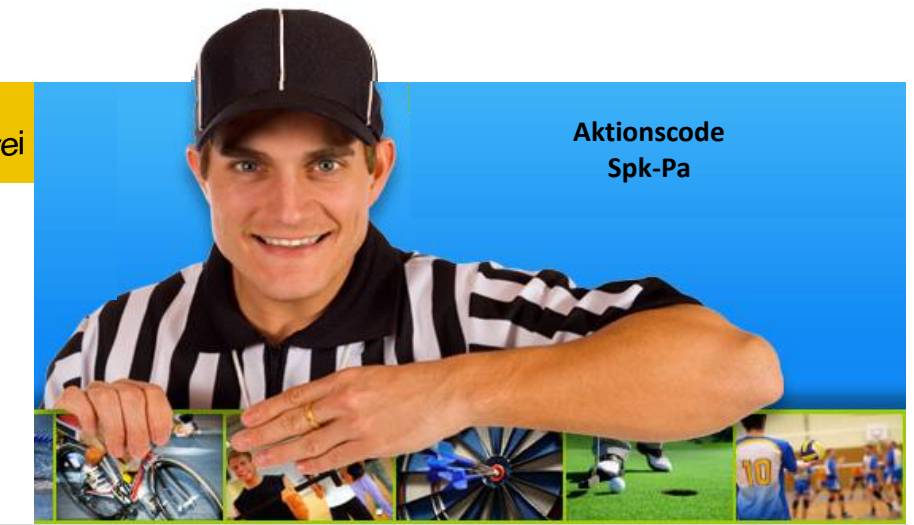

Mit den hier einzugebenden Daten wird Ihr Netxp:Verein Testzugang angelegt. Eine spätere Änderung der Daten ist jederzeit möglich. An die hier anzugebende Email-Adresse werden die Netxp:Verein Zugangsdaten gesendet:

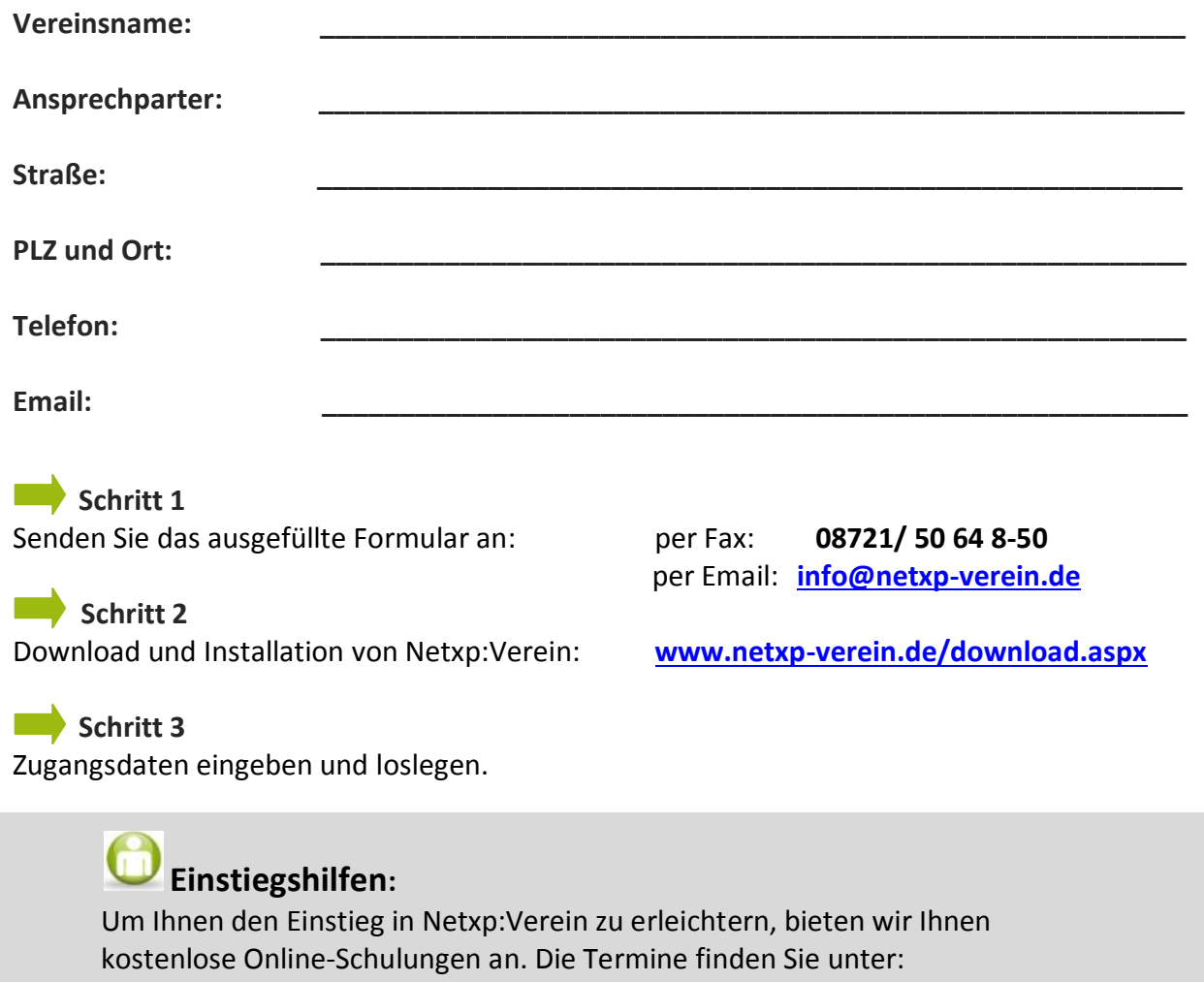

**[www.netxp-verein.de/webinare.aspx](http://www.netxp-verein.de/webinare.aspx)**

Gerne steht Ihnen das Team von Netxp:Verein bei Fragen zur Verfügung:

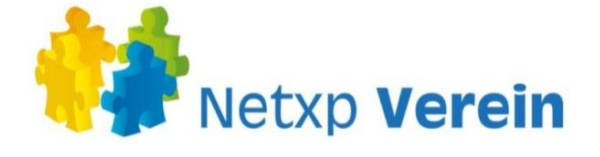

Tel.: 0 87 21/ 50 64 8-89 Fax: 0 87 21/ 50 64 8-50 Email[:info@netxp-verein.de](mailto:info@netxp-verein.de) Web[: www.netxp-verein.de](http://www.netxp-verein.de/)